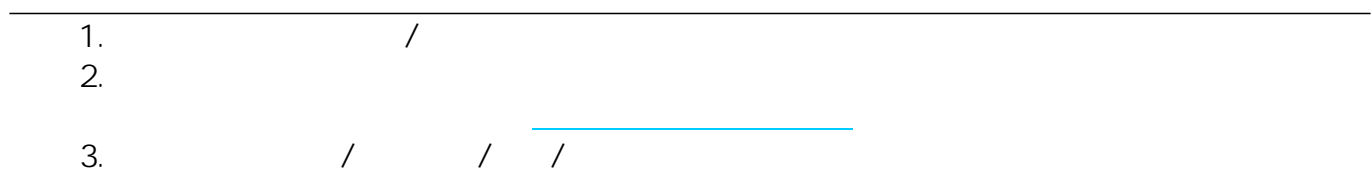

**2D操作**

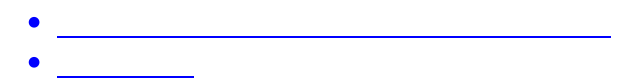

ID: #1836

 $: 2018 - 11 - 141600$ 

製作者: ヘルプデスク